# EXPLORING ELECTRONICS LABORATORY EXPERIMENTS USING COMPUTER SOFTWARE

By

### Y.B. GANDOLE

*Department of Electronics, Adarsha Science J.B.Arts and Birla Commerce Mahavidyalaya, Dhamangaon, India. ABSTRACT*

The roles of teachers and students are changing, and there are undoubtedly ways of learning not yet discovered. *However, the computer and software technology may provide a significant role to identify the problems, to present* solutions and life-long learning. It is clear that the computer based educational technology has reached the point where many major improvements can be made, and significant cost reductions can be achieved, specifically in the *area of Science education. In science, the full-course (lecture. laboratory component) may replace the existing lecture-based courses, and the virtual instruments may provide a highly interactive user interface and advanced analysis facilities that were not deliverable in the conventional methods. The user-friendly GUI may provide a better scientific picture of the system under test. Moreover, using distance learning may attract new students and add value to*  education. Equipping the laboratories with effective education tools can empower both the disciplines and the students. Hence, the effectiveness of the laboratory course in imparting knowledge increases and it enables the *students to absorb the role of individual science disciplines and addresses the real problems. It is clear that change is necessary because many of the things that we are doing can be done better with the help of technology. Although the initial cost may be high, if the right technology is selected continuous improvement can be achieved with minimal cost. The cost of the development may be reduced further if the portion of the existing hardware is utilized and integrated with the existing system. If the size and the complexity of the system increase, organizations and universities may undertake laboratory developments in partnership with other universities and/or commercial partners.*

*Keywords: Laboratory practical's, Computer Software, Simulation, Virtual Instrumentation.*

#### **INTRODUCTION**

their:

In recent years, electronics the world over has made unprecedented growth in terms of new technologies, new ideas and principles. The rate of obsolescence of technologies also has been extremely high. Researchers, academicians, industries and the society at large have to work in unison to meet the challenges of the rapidly growing discipline. The research organizations and industries that work in this frontier area are in need of highly skilled and scientifically oriented manpower. This manpower can be available only with flexible, adaptive and progressive training programs and a cohesive interaction among the research organizations, academicians and industries.

Laboratory activities must be designed to engage students' minds, so that students may acquire skill and confidence in

- Measurement of physical quantities with appropriate accuracy.
- Recognition of factors that could affect the reliability of their measurements.
- Manipulations of materials, apparatus, tools, and measuring instruments.
- ·Clear descriptions of their observations and measurements
- Representation of information in appropriate verbal, pictorial, graphical, and mathematical terms
- ·Inference and reasoning from their observations
- Ability to rationally defend their conclusions and predictions
- ·Effective and valued participation with their peers and their teacher in a cooperative intellectual enterprise

- Articulate reporting of observations, conclusions, and predictions in formats ranging from
- ·Informal discussion to a formal laboratory report
- Ability to recognize those questions that can be investigated through experiment and to plan carries out, evaluate, and report on such experiments.

Laboratory work is essential in the study of electronics. Electronics is a laboratory-based course designed to expose students to basic analog and digital devices and circuits. Students are encouraged to discover concepts through laboratory experiences and apply their knowledge to problems and projects.

Laboratory work should aim to encourage students to gain

- ·Manipulative skills
- ·Observational skills
- ·The ability to interpret experimental data
- ·The ability to plan experiments
- Interest in the subject
- Enjoyment of the subject
- ·A feeling of reality for the phenomena talked about in theory

The laboratory experiments should help students master basic electronics concepts, should help students understand the role of direct observation in electronics and to distinguish between inferences based on theory and the outcomes of experiments.

Theory and research suggest that meaningful learning is possible in laboratory activities if all students are provided with opportunities to manipulate equipment and materials while working cooperatively with peers in an environment in which they are free to pursue solutions to problems that interest them. Effective and appropriate experimentation is often seen as a highly significant component of an undergraduate science based curriculum. Third level institutions are under pressure to keep up to date with commercial advances and technology; so that students graduating from their courses have the necessary skills to operate in a competitive business environment [1]. However indications are that due to the high cost involved in upgrade and maintenance of equipment, that there has been a decline in the emphasis placed on experimentation in engineering courses in recent decades [2]. Institutions attract new students to their courses by making them interesting, comprehensive and relevant to industrial applications and the majority of graduates either continue within academia or take up employment in their chosen discipline. In both, research and industrial applications, it is commonplace to use a computer for data acquisition. Students that have not gained experience in automated systems during their course work are disadvantaged both in acquiring and performing the duties required. Virtual instrumentation can help not only the students but the faculties themselves by recreating the equivalent of very expensive conventional laboratory equipment quite cheaply [3]. Through the use of a Data Acquisition (DAQ) tools, students can record relevant data from the experiments in real time. This allows students to concentrate on the concepts and details of experiment itself and not get distracted by the process of data recording. Animations, images and video clips can also be embedded within the virtual instrument which engage students and give them real world examples that relate to their coursework. Students can thereby gain not only a better understanding of *what* they are doing but *why* they are doing it [3].

One of the recurring advantages attributed to using computers in the classroom is that of more positive student attitudes [6]-[7]. Using computers in a classroom is believed to lead to more positive attitudes in students, because computers can do so many new things so quickly, so carefully, and because many students prefer using computers. There is little research, however, to support such claims. The limited research available suggests that computers can lead to more positive attitudes in some groups of students (males, younger students). Although the importance of hands-on labs to the science curriculum cannot be denied, [19], cites several advantages of computer simulations compared to laboratory activities. First, there appear to be important pedagogical advantages of using computer simulations in the classroom. Second, the purchase, maintenance, and update of lab equipment is often more expensive than computer hardware and software. Also, there is no concern

for students' physical safety in this learning environment. [36], discuss the instructional use and sequencing of computer simulation and its effect on students' cognitive processes. The sequence in which learning occurs influences the stability of cognitive structures [4]. New knowledge is made meaningful by relating it to prior knowledge and optimization of prior knowledge is done through sequencing. According to [20], simulations used prior to formal instruction build intuition and alert the student to the overall nature of the process. When used after formal instruction, the program offers the student an opportunity to apply the learned material.

There is evidence that simulations enhance students' problem solving skills by giving them an opportunity to practice and refine their higher-order thinking strategies [29]. Computer simulations were found to be very effective in stimulating environmental problem solving by community college students [18]. In particular, computer simulation exercises based on the guided discovery learning theory can be designed to provide motivation, expose misconceptions and areas of knowledge deficiency, integrate information, and enhance transfer of learning [27]. In three studies, students using the guided version of computer simulation surpassed unguided students on tests of scientific thinking and a test of critical thinking [35]. As a result of implementing properly designed simulation activities, the role of the teacher changes from a mere transmitter of information to a facilitator of higherorder thinking skills [38]. According to [27], simulations are seen as a powerful tool to teach not only the content but also thinking or reasoning skills that are necessary to solve problems in the real world.

#### The Experimental Design

At first the investigator has diagnose the learner's difficulty in performing the experiments with the help of diagnostic test. An achievement test was developed (covering theoretical aspects of these experiments) for examining change in the level of knowledge in Electronics (theory concepts).

The competency of performing the experiment was examined with the help of competency test on spot observation of student (Checklist), while performing the experiment. Their change in attitude was reflected with the

help of an attitude scale to be given before and after learning with the help of proposed Computer software support.

Learner's opinion about Computer software support was assessed with the help of opinion scale, developed by the investigator.

In the conventional laboratory, the students were given a lab manual which they had to read prior to starting the laboratory. From survey results, students often found it difficult with this method to understand what they had to do or how to find the result. The introduction of a virtual instrument for the laboratory experiments allowed the possibility of guiding the student through the operation of the experimental apparatus and the collection of the required data. The first ten experiments for which computer software were developed were used to aid the learning process.

The investigator developed the software using "mixed" design methodology. The programme modules were developed using Visual Basic 6.0, Visual C++, Multisim-8 , LAB-VIEW-9 and SPICE programming language in Window 2007 environment. It provides multimedia presentation platform to attract the sense of learner for easy and happy learning. The investigator had seen that the frames were unambiguous, brief, simple and straightforward. The detail frame design is given in the Figure 1(a-g). An associated instrumentation, have been piloted with over 150 undergraduate Electronics science students affiliated to Sant Gadge Baba Amravati University, Amravati.. The design of the Computer Software for each of these

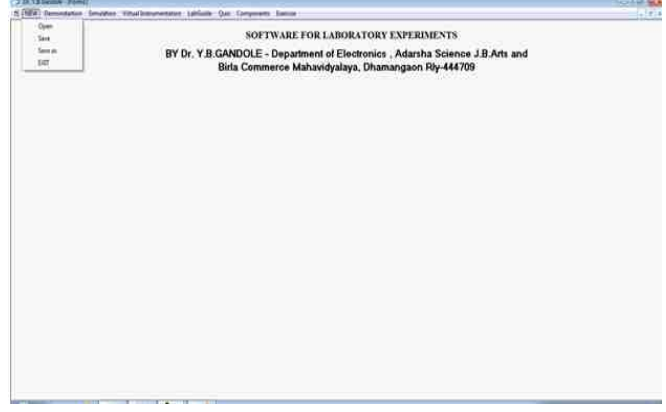

Figure 1.(a) Front panel of screen

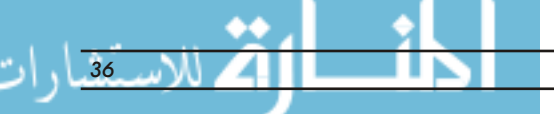

*36 i-manager's Journal of Educational Technology, Vol. 8* l*No. 3* l*October - December 2011*

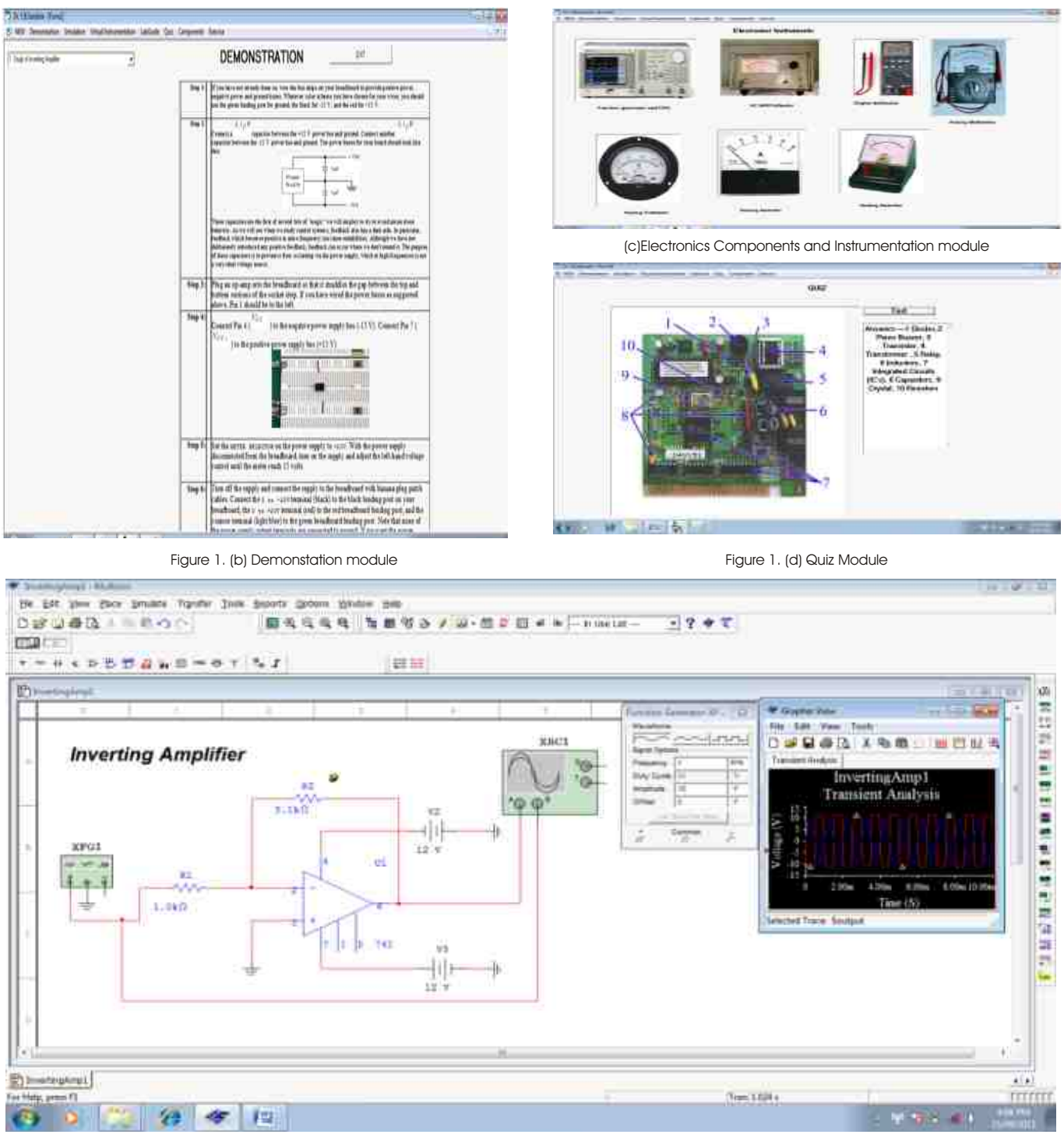

#### Figure 1. (e) Simulation Module

experiments was divided along pedagogical lines into three sections which are presented consecutively to the students:

#### *Introduction*

In this section, the students were given an overview of the

### experiment to be undertaken, an animation showing how it worked, what was being measured and how it related to real applications.

#### *Procedure and Data logging*

In this part of the experiment students perform the

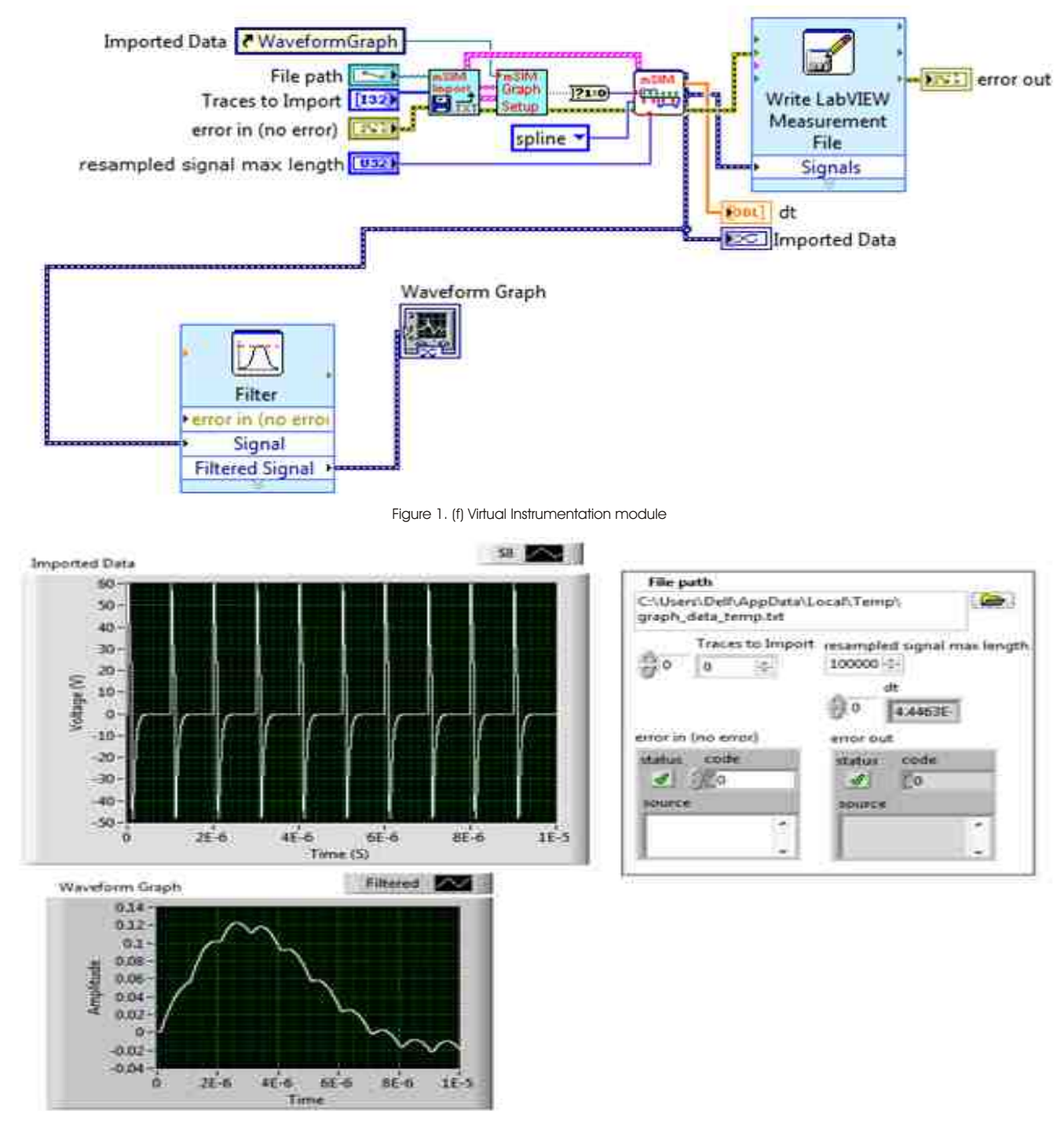

Figure 1. (g) Virtual Instrumentation GUI Figure 1(a-g). GUI for Software

experiment and see the data logged and graphed on the PC as they progress though the experiment.

#### *Theory and Calculations*

In this section, the students work through their calculations

manually and calculate the result being sought from the experiment. They then enter their own values into the computer and receive immediate feedback of how these compare to the automatically calculated values from the Virtual Instrumentation and simulation techniques.

#### Result and Discussion

#### *Software Tryout*

The questionnaire was designed by the investigator to evaluate the quality of computer software program. This questionnaire contains 13 statements which refer to the technical aspects of the software. Their aim was to evaluate its technical adequacy to the learning objectives of the program. They deal mainly with questions related to the general structure of the product navigation, interactivity, design and other aspects that can favour or hinder the learning process. Overall 27 statements refer to curricular design aspects, usefulness and intend to evaluate the integration capacity of the program in the learning process of an electronics practical.

Responses of students were five-point scale. The 45 students, offering electronics subject at B.Sc. level were selected randomly for this pilot. The students were divided into three batches. Initially the investigator demonstrated the each module of the software using LAN for each batch and they asked to operate the each module of the software freely. Finally the questionnaire was given to every student and they asked to write '1' for very bad or NO, '2' for bad or sometimes, '3' for acceptable or average, '4' for good or almost always and '5' for very good or Yes. The students who respond either 4 or 5 were grouped together which indicated the good quality of computer software. On the other hand the students who responded either 3, 2 or 1 are grouped together which indicated the poor quality of software and requires modifications. It was later on converted into a percentage. The consolidated list of percentage for every statements was given in Table 1.

From the analysis of pilot it was found that the development

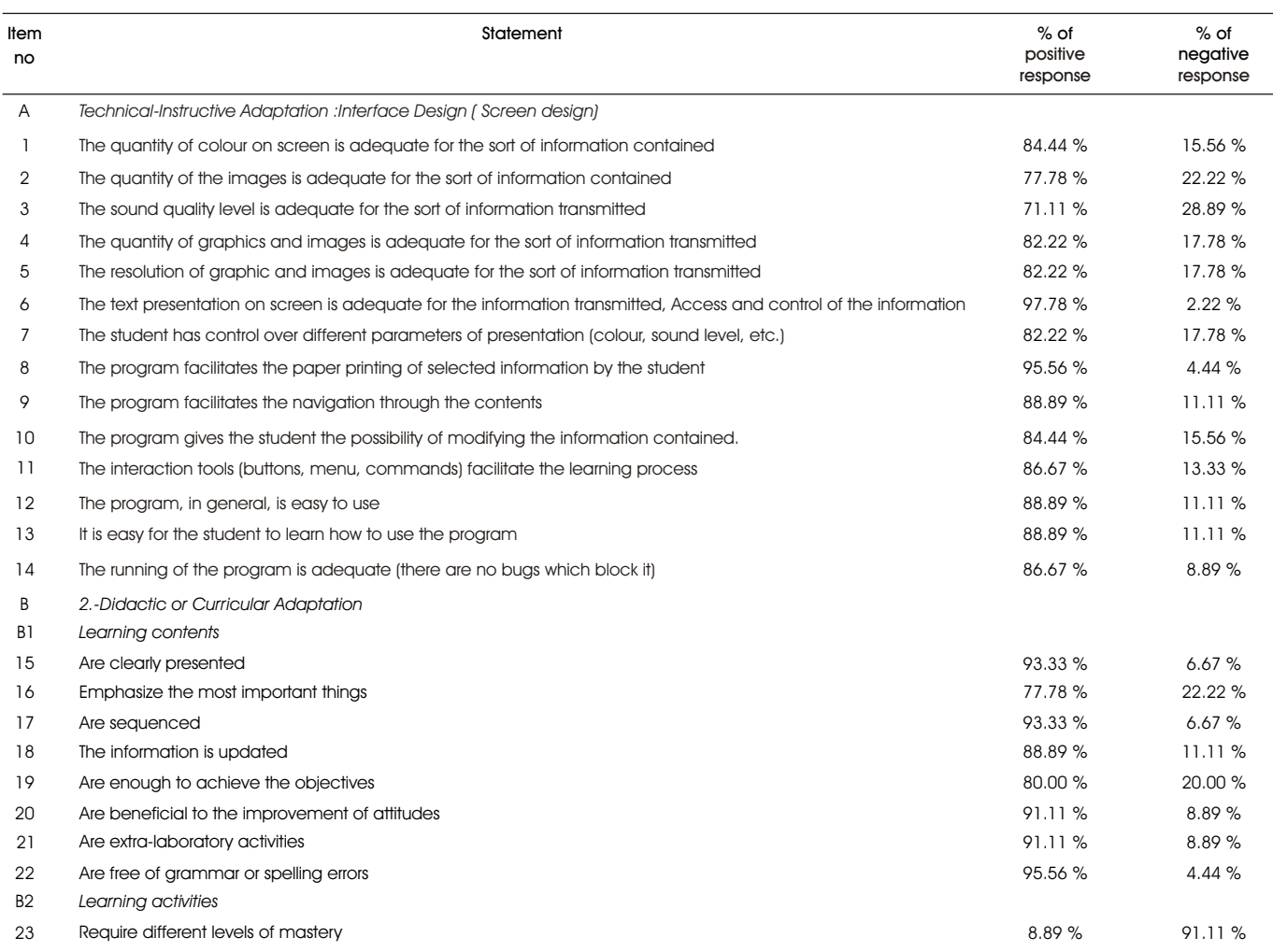

Table 1. Analysis Of Computer Software Tryout (conti..)

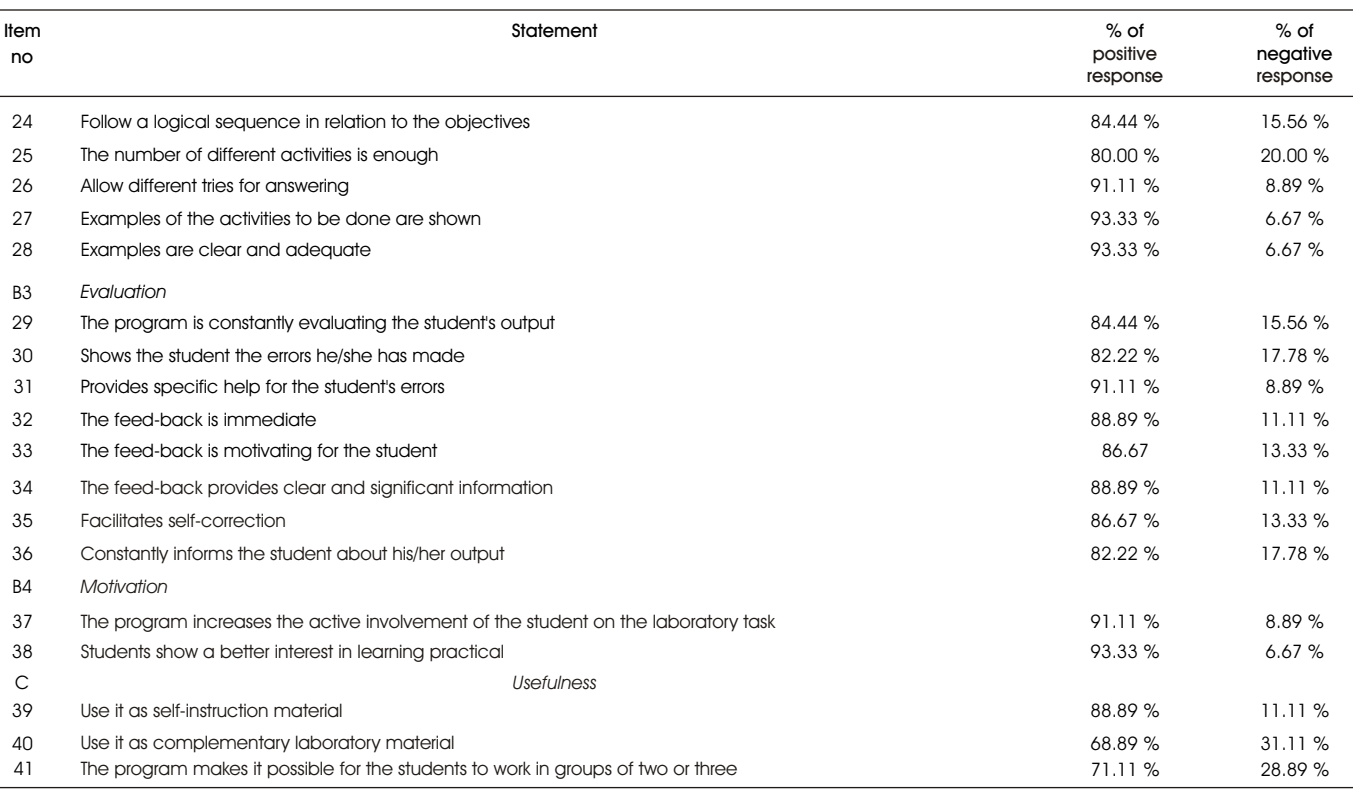

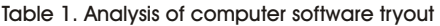

of computer software programme for laboratory communication was very good.

Finally, acceptance testing was performed to demonstrate to the students, teachers and experts in electronics and computer field, on the real life data of the practical.

#### Opinion Scale

The investigator used opinionnaire to collect learner's opinion regarding Computer software support. This opinionnaire was containing 39 items related to various educational aspects. The overall analysis of data collected with the help of opinionnaire is given below.

- The experimental group students were of opinion that the computer software support for laboratory work was relevant to the objectives of laboratory experiment. According to 78% of students of FY B.Sc., 70% of students of SY B.Sc and 74% of students of TY B.Sc., the Computer Software support was relevant to the objectives of Electronics experiments.
- About the implementation of software, According to 88% of the students of FY B.Sc, 80% of students of SY

B.Sc and 90% of students of TY B.Sc., The experiments presented in an interesting manner. According to 100 % of the students of FY B.Sc., SY B.Sc and TY B.Sc., what is required in the write-up of an experiment was clear. the theory behind the experiments was clearly presented. According to 96% of the students of FY B.Sc., 90% of the students of SY B.Sc and TY B.Sc, The laboratory demonstration, experimental techniques and write-up were all interlinked. According to 80% of the students of FY B.Sc and TY B Sc, 82% of the students of SY B.Sc, The instructions provided with the software were adequate. According to 20% of the students of FY B.Sc, SY B.Sc & TY B.Sc, the content of the software assume too much prior knowledge about computer. According to 80% of the students, the instructions provided with the software were adequate.

- According to 88 % of the students of FY B.Sc., 80% of the students of SY B.Sc., and 90% of the students of TY B.Sc, The software was interested in their progress in Electronics.
- According to 94% of the students of FY B.Sc., 84% of

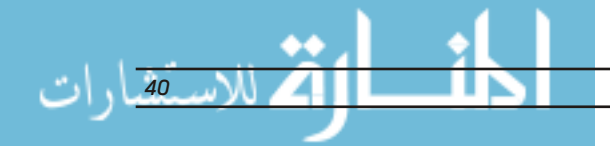

*i-manager's Journal of Educational Technology, Vol. 8 • No. 3 • October - December 2011* 

the students of SY B.Sc., and 90% of the students of TY B.Sc, the laboratory demonstration contained instructions that were easy to follow.

- ·According to 90% of the students of FY B.Sc., 92% of the students of SY B.Sc., and 90% of the students of TY B.Sc, the simulation module made them feel, to have ability to continue in Electronics science.
- According to 90% of the students of FY B.Sc., 80% of the students of SY B.Sc., and 90% of the students of TY B.Sc, time in practical was spent effectively.
- ·According to 92% of the students of FY B.Sc., 92% of the students of SY B.Sc., and 96% of the students of TY B.Sc, the software stimulated their interest in the subject area.
- ·According to 96% of the students of FY B.Sc., 90% of the students of SY B.Sc., and 90% of the students of TY B.Sc, the software did his share in helping them to learn electronics experiment.
- ·According to 84% of the students of FY B.Sc., 90% of the students of SY B.Sc., and 90% of the students of TY B.Sc, the software was user friendly.
- ·According to 80% of the students of FY B.Sc., 90% of the students of SY B.Sc., and 90% of the students of TY B.Sc, the software is fully self instructional.
- According to 94% of the students of FY B.Sc., 94% of the students of SY B.Sc., and 90% of the students of TY B.Sc, the interactive nature of the software made the experiment more interesting.
- ·According to 96% of the students of FY B.Sc., 98% of the students of SY B.Sc., and 90% of the students of TY B.Sc, the software enhanced their enjoyment of learning about electronics subject.
- According to 80% of the students of FY B.Sc., 80% of the students of SY B.Sc., and 80% of the students of TY B.Sc, the software helped make the experiment concepts easy to understand.
- ·According to 96% of the students of FY B.Sc., SY B.Sc., and TY B.Sc, when needed, they found the written instructions & simulation to be helpful
- ·According to 84% of the students of FY B.Sc., 80% of the students of SY B.Sc., and 80% of the students of TY

B.Sc, the software help electronics practical learning.

- According to 96% of the students of FY B.Sc., 98% of the students of SY B.Sc., and 90% of the students of TY B.Sc, the software add value over conventional practical methods.
- According to 80% of the students of FY B.Sc., 78% of the students of SY B.Sc., and 80% of the students of TY B.Sc, the software meet the needs for their electronics practical.
- According to 82% of the students of FY B.Sc., 90% of the students of SY B.Sc., and 90% of the students of TY B.Sc, the software make the student think about subject matter.
- ·According to 90% of the students of FY B.Sc., 96% of the students of SY B.Sc., and 96% of the students of TY B.Sc, the software support activities that is otherwise difficult to learn.
- According to 90% of the students of FY B.Sc., 94% of the students of SY B.Sc., and 96% of the students of TY B.Sc, the software have the potential to add anything new to the students learning experience that traditional practical method would not provide.
- According to 76% of the students of FY B.Sc., 70% of the students of SY B.Sc., and 70% of the students of TY B.Sc, students will learn by using software.
- According to 88% of the students of FY B.Sc., 90% of the students of SY B.Sc., and 90% of the students of TY B.Sc, the software would be recommended for teaching students about electronics practical.
- ·According to 92% of the students of FY B.Sc., 96% of the students of SY B.Sc., and 96% of the students of TY B.Sc, the tasks in the software engage the students.
- ·According to 92% of the students of FY B.Sc., 92% of the students of SY B.Sc., and 90% of the students of TY B.Sc, the software can test out their ideas and receive feedback-using software.
- ·According to FY B.Sc. Students, The Overall rating of the software: 30% rated, outstanding (Among the top10%), 50% rated, excellent (Among the top 30%), 20% rated About Average (Middle 40%).
- According to SY B.Sc Students The Overall rating of the

software: 40% rated, Outstanding (Among the top10%), 40% rated, excellent (Among the top 30%), 20% rated About Average (Middle 40%).

According to TY B.Sc Students The Overall rating of the software: 36% rated, Outstanding (Among the top10%), 44% rated, excellent (Among the top 30%), 20% rated About Average (Middle 40%).

#### Conclusion

In a lesson without simulations or *VI*s, the learner deals with the lesson and the real world in two separate moments and the lesson can just present a picture of the real world. On the opposite, according to the *VI* model, the learner can deal directly with the real world. The main goals of the lesson become to guide the execution of the experiment, to give on-line instructions and information about the involved subjects and to stimulate the participation of the student. The execution of virtual experiments requires the creation of interfaces which, in the case of Science applications, consist of multimedia simulation for the communication between the learners' commands and the target system

The Computer software support was found very effective in communicating laboratory activities than the traditional method. However, there were not much difference in the achievement and competency of student in experimental and control group. Computer software support activities can be used as an educational alternative to help motivate students into self-discovery and develop their practical skills. The laboratory activity can then be focused on the actual transfer of knowledge. This strategy helps to improve the effectiveness and efficiency of teachinglearning process. While communication science subject through distance education mode, is necessary to arrange contact programme or a laboratory workshop where the demonstration of an experiments will be given by teacher and then only students can perform the experiments.

#### **References**

[1]. R.B. Wicker, I.H. Loya, (2000). A Vision Based Experiment for Mechanical Engineering Laboratory Courses, *International. Journal on Engineering. Education.* Vol. 1, No.16, pp. 193-201.

[2]. R. Quinn,(1993). The  $E^4$  Introductory Engineering Test, Design and Simulation Laboratory, *J. Eng. Education.*, Oct, pp. 223-226.

[3]. D. Brabazon, (2003). *The use of virtual instrumentation to aid learning in science and engineering*, Irish University Quality Board Inaugural Conference, pp. 1-12, University College Cork, 7<sup>th</sup> and 8<sup>th</sup> February.

[4]. Ausubel, David P. (1968). *Educational Psychology, A Cognitive View.* New York: Holt, Rinehart and Winston, Inc.

[5]. Best John W. (1978). *Research in Education (3rd Edition)*, Prentice-Hall of India Private Ltd. New Delhi.

[6]. Brasell, H. (1987). The effect of real-time laboratory graphing on learning graphic representations of distance and velocity. *Journal of Research in Science Teaching*, 24(4), 385-395.

[7]. Brungardt, J. B., & Zollman, D.(1995). "Influence of interactive videodisc instruction using simultaneous-time analysis on kinematics graphing skills of high school physics students.", *Journal of Research in Science Teaching*, 32(8), 855-869.

[8]. Busch, T., (1996). "Gender, group composition, cooperation, and self-efficacy in computer studies." *Journal of Educational Computing Research*, 15(2), 125- 135.154.

[9]. C.R.Kothari (1987). Research methodology ( Methods and techniques), Viley eastern Ltd.

[10]. Campbell, J.O. & Gibbons, A.S.(1994). Progressively challenging evaluative simulations that provide assessment. learning, and performance support. *Journal of Instruction Delivery Systems*,8(2),25-28.

[11]. Casey, P. (1997). Computer programming: a medium for teaching problem solving. *Computers in the Schools*, 13(1-2), 41-51.

[12]. Chee, Y. S. (1995). Cognitive apprenticeship and its application to the teaching of Smalltalk in a multimedia interactive learning environment. *Instructional Science*, 23(1-3), 133-161.

[13]. Comber, C., Colley, A., Hargreaves, D. J., & Dorn, L. (1997). The effects of age, gender, and computer experience upon computer attitudes. *Educational Research*, 39(2), 123-133.

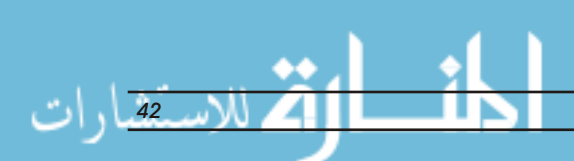

[14]. Dawes, R.M. (1972). "*Fundamentals of attitude measurement*". New York: John Wiley & Sons, Inc.

[15]. Denning, R., & Smith, P. J.(1997). Cooperative learning and technology. *Journal of Computers in Mathematics and Science Teaching*, 16(2/3), 177-200.

[16]. Dewhurst DG, Meehan AS. (1993). "Evaluation of the use of computer simulations of experiments in teaching undergraduate students",. *Br J Pharmacol Proc Suppl*., 108:238P.

[17]. Dodge, B.,(1991). "Computers and creativity: Tools, tasks, and possibilities. Communicator:", T*he Journal of the California Association for the Gifted,* 21 (1), 5-8.

[18]. Edwards, J.; Norton, S.; Taylor, S.; Weiss, M.; and Dusseldorp, R.(1975). "How Effective is CAI? A Review of the Research." *Educational Leadership,* 33/2 : 147- 153.

[19]. Faryniarz,J.V. ,& Lockwood, L.G.(1992)." Effectiveness of microcomputer simulations in stimulating environmental problem solving by community college students", *Journal of Research in Science Teaching*, 29(5),453-470.

[20]. Garcia, J. R.(1995). "Use of technology in developing problem-solving/critical thinking skills". *Journal of Industrial Technology,* 11(1), 14-17.

[21]. Gokhale, A. A. (1991). " Effectiveness of computer simulation versus lab, and sequencing of instruction, in teaching logic circuits". *Journal of Industrial Teacher Education*, 29(1), 1-12.

[22]. Hofstein, A. & Lunetta, V. N. (1982). "The role of the laboratory in science teaching: neglected aspects of research". *Review of Educational Research,* 52, 201-217.

[23]. Johnson, R. T., Johnson, D. W., & Stanne, M. B.(1986). "Comparison of computer assisted cooperative, competitive, and individualistic learning". *American Educational Research Journal.* 23, 382-392.

[24]. Kelly, G. J., & Crawford, T.(1996). "Students' interaction with computer representations: analysis of discourse in laboratory groups". *Journal of Research in Science Teaching,* 33(7), 693-707.

[25]. Kulik, C.-L. C. & Kulik, J. A.(1986). "Effectiveness of computer-based education in colleges", *AEDS Journal,* 19, 81-108.

[26]. Lawton, J., and Gerschner, V. T. (1982). "A Review of the Literature on Attitudes Towards Computers and Computerized Instruction." *Journal of Research and Development in Education* 16/1 (1982): 50-55.

[27]. Magnusson, S. J., & Palincsar, A. (1995). "The learning environment as a site of science education reform". *Theory into Practice*, 34(1), 43-50.

[28]. Mayes, R. L. (1992). "The effects of using software tools on mathematical problem solving in secondary schools". *School Science and Mathematics*, 92(5), 243-248.

[29]. Pokay, P. A., & Tayeh, C. (1997). "Integrating technology in a geometry classroom: issues for teaching". *Computers in the Schools*, 13(1-2), 117-123.

[30]. Quinn, C. N. (1993). "*Cognitive skills and computers: Framing" the link.* Proceedings of the Fifth International Conference on Thinking, Townsville, Australia.

[31]. Rajamony, N.(1988). "The emerging concepts of educational Technology", *Experiments in Education,* Vol. 16 No. 11 (November).

[32]. Redish, Edward, Saul, Jeffrey, Steinberg, Richard.(1996). "On the effectiveness of active engagement microcomputer-based laboratories". *American Journal of Physics.*

[33]. Reeves, T.C. (1998). *The impact of media and technology in schools: A research report prepared for The Bertelsmann Foundation.* Retrieved January 28, 2002, from http:// www. athensacademy.org/instruct/ media \_ tech/reeves0.html,

[34]. Reif, F. & Scott, L.(1999). "Teaching scientific thinking skills: Students and computers coaching each other. *American Journal of Physics.* 67(9), 819-831.

[35]. Repman, J.(1993). "Collaborative, computer-based learning: cognitive and affective outcomes.", *Journal of Educational Computing Research*. 9(2), 149-163.

[36]. Rivers, R. H. & Vockell, E.(1987). "Computer simulations to stimulate scientific problem solving.", *Journal of Research in Science Teaching*, 24(5), 403-415.

[37]. Thomas, R. A. & Hooper, E. (1989). *Simulations: An opportunity we are missing.* Paper presented at the annual meeting of the International Association for Computing in

*i-manager's Journal of Educational Technology, Vol. 8 • No. 3 • October - December 2011 43* 

Education, San Francisco, CA.

[38]. Thomas Froese, (1994). "Computer-Assisted Instruction in Civil Engineering", *Computing in Civil Engineering*: Proceedings of the First Congress, Khalil Khozeimeh, Ed., ASCE, Washington, D.C. Vol. 2, pp.

[39]. Woolf, B. & Hall, W.(1995). "Multimedia pedagogues: Interactive systems for teaching and learning.", *IEEE Multimedia,* 74-80.

### ABOUT THE AUTHOR

*Dr. Yogendra Babarao Gandole received M.Sc. Applied Electronics degree from Amravati University, Amravati, Advance Diploma in Computer Software, System Analysis and Application from Bombay technical Board, Bombay, M.Sc. Subject communication (Electronics) from Yashawantrao Chavan Maharashtra Open University, Nashik. Ph.D. In Electronics from Sant Gadge Baba Amravati University, Amravati and Ph.D. in Subject communication (Electronics) from Yashawantrao Chavan Maharashtra Open University, Nashik.He is working as a Head and Associate Professor in Department of Electronics at Adarsha science, J.B.Arts and Birla Commerce, Mahavidyalaya, Dhamangaon Rly. He has been actively engaged in the research. The current interests of research are virtual Instrumentation and computer Assisted learning. The fields are ultrasonic instrumentation, Modeling and Simulation, Digital signal processing, Microprocessor and Microcontroller. Under his guidance four students have been registered*  for Ph.D. degree from Amravati University, Amravati. Till now 17 research papers are published in National and International *Journals.* 

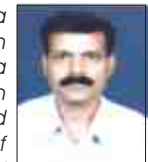

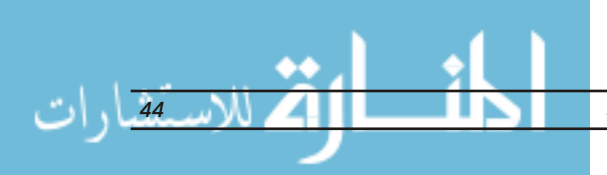